#### **Value Multimedia Supplements to Multimedia** St **Multimedia Supplements**

## **Digital Content Manager CD**

integrated science content out that current and accurate content and accurate content, a clear writing style with concise explanations, which concise that concise explanations, which concise that concise with concise to th tions, visually based tests and quizzes, dynamic content for a *Instructor's Edition of the Online Learning Center* the revision of the *Instructor's Education* of the development of the development of the development of the development of the development of the development of the development of the development of the development of the Available on this CD are the following resources in digital<br>Available on this contains have the harmal set into Department Electronic art at your fingertips! This cross-platform CD ROM provides you with visuals from the text in multiple forformats. These items have also been placed into PowerPoint files for ease of use:

- **■ Art and Photo Library:** Full-color digital files of all of the illustrations and many of the photos in the text can be readily incorporated into lecture presentations, exams, or custommade classroom materials.
- **Worked Example Library and Table Library:** Access the the online learning cente format for inclusion in your classroom resources. worked examples and tables from the text in electronic
- various topics are included so that you can easily make use of ■ **Animations Library:** Files of animations and videos covering these animations in a lecture or classroom setting.
- and animated images, have been written to the third edition ature been added to PowerPoint format so that you<br> **Example 2006** Students can use the Online Learning Center to study in a variable study in a variable of the United Students of the Online Learning Center to study in a va may use these lectures as written or customize them to fit ■ **Lecture Outlines:** Lecture notes, incorporating illustrations your lecture.

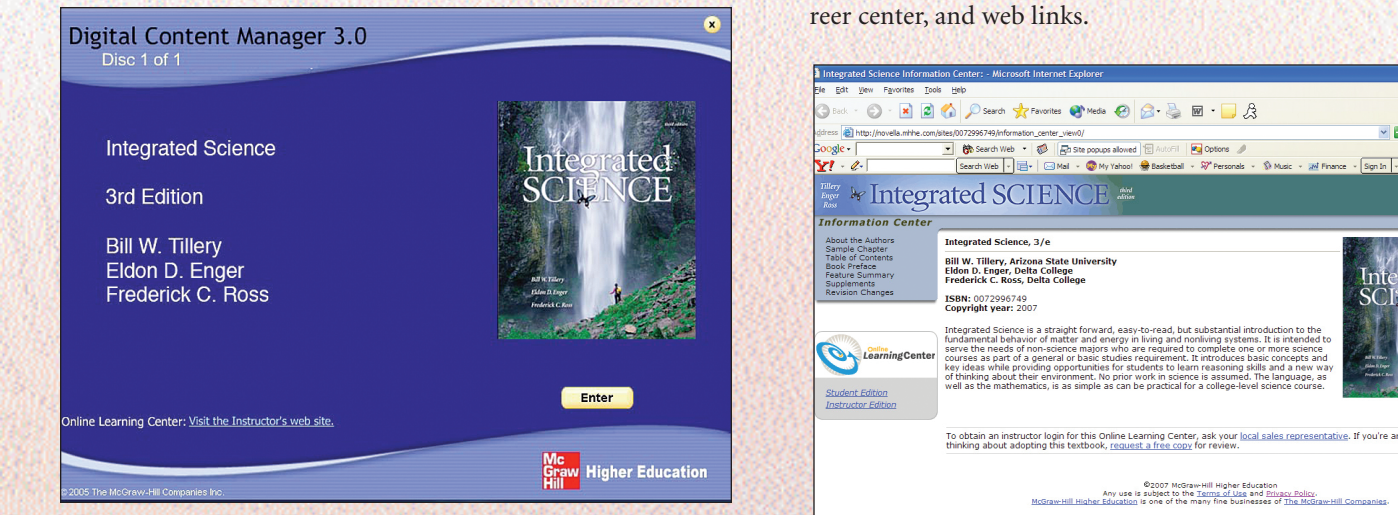

## **Classroom Performance System**

The **Classroom Performance System** (CPS) by eInstruction. The contractor's Testing and **Resource CD POM Chapter 15 The Earth** Chapter 15 The Earth **Chapter 15 The Earth** Center 15 The Section of the rock cycle and surface earthquake waves. The rock coverage waves interactivity into the classroom or lecture hall. It is a brings incractivity model classroom of icclure han, it is a<br>wireless response system that gives the instructor and stu-<br>The Instructor response pads are essentially remotes that are easy to use and preparation, interactivity, and active rearning. Institutions receive immediate feedback to gauge which concepts students tion on cancer, and an abundance of new figures intended to better address the interests of the nonscience major. brings interactivity into the classroom or lecture hall. It is a dents immediate feedback from the entire class. The wireless engage students. CPS allows instructors to motivate student preparation, interactivity, and active learning. Instructors reunderstand. Questions covering the content of the *Integrated Science* text and formatted for the CPS eInstruction software are available on the *Integrated Science* Online Learning Center.

## **Online Learning Center**

**Digital Content Manager CD** ing and learning aids for the *Integrated Science* text. It houses Electronic art at your fingertips! This cross-platform CD downloadable and printable versions of traditional ancillaries ROM provides you with visuals from the text in multiple for-plus a wealth of online content in an instructor's edition and a The **Online Learning Center** is an online repository for teachstudent edition.

#### *Instructor's Edition of the Online Learning Center:*

the text authors, provides chapter outlines, an introduction and the feature of use.<br>
the text authors, provides chapter outlines, an introduction and the feature of use. illustrations and many of the photos in the text can be readily be used as resources for cooperative learning. It also includes anincorporated into lecture presentations, exams, or custom-<br>swers and solutions to all end-of-chapter questions and exercises made classroom materials. The core concept map and outline and overvided in the text. Additionally, the instructor's edition of worked examples and tables from the text in electronic labi contributed by instructors who are presently teaching the In-The text-specific Online Learning Center includes the fully downloadable instructor's manual. The instructor's manual, written by summary for each chapter, suggestions for discussion and demonstrations, and multiple-choice questions (with answers) that can the online learning center features integration theme ideas and syltegrated Science course across the country.

**Animations Library:** Files of animations and videos covering The Online Learning Center also contains the instructor's these animations in a lecture or classroom setting. **Over two hundred animations, questions for use with personal** ■ Lecture Outlines: Lecture notes, incorporating illustrations response systems, a feedback page, and many other features. edition of the lab manual, visuals from the text in jpeg format,

#### *Student Edition of the* Online Learning Center:

A number of organizations, puzzles and new topic areas assessment quizzes, animations, puzzles and flashcards that use **EXAMPLES HAVE COMPUTER HAVE COMPUTER HAVE INTO THE THIRD EXAMPLES HAVE INTO THE THIRD EDITION, THE THIRD EDITION, TO OFFER INSTRUCTORS MATERIAL TO OFFER INCOLLECTION, TO OFFER INSTRUCTORS MATERIAL TO OFFER INCOLLECTION, T** Students can use the Online Learning Center to study in a variety of ways, including: scorable practice quizzes, additional selfkey terms and definitions from the text, an online glossary, a ca-

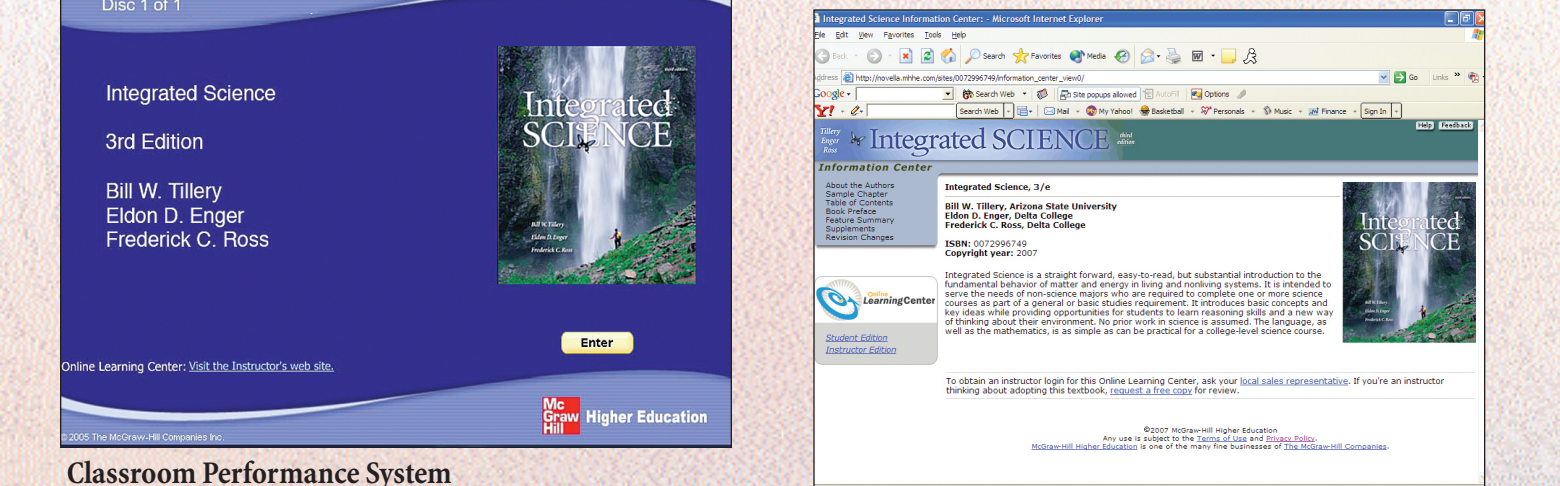

dents immediate feedback from the entire class. The wireless and *Integrated Science* test bank (over seven hundred test questions engage students. CPS allows instructors to motivate student within McGraw-Hill's EZ Test testing software. EZ Test is a flexengage students. Et 5 anows histructors to morvate student<br>preparation, interactivity, and active learning. Instructors re-<br>ible and easy-to-use electronic testing program. The program revive initiative recovales to gauge winen concepts students<br>understand. Ouestions covering the content of the *Integrated* commodates a wide range of question types and instructors Science text and formatted for the CPS eInstruction software may add their own questions. Multiple versions of the test can mation of microscopes, and hormatic solutions is entitled to the solution of the solutions has been incorporated. New section are and any test can be exported for use with course man-<br>are available on the *Integrated Scien* transfer of the *integrated* setence of thing Ecaring Cen-<br>agement systems such as WebCT, BlackBoard or PageOut. EZ The **Instructor's Testing and Resource CD-ROM** contains the in a combination of true/false and multiple choice formats) allows instructors to create tests from book specific items. It ac-

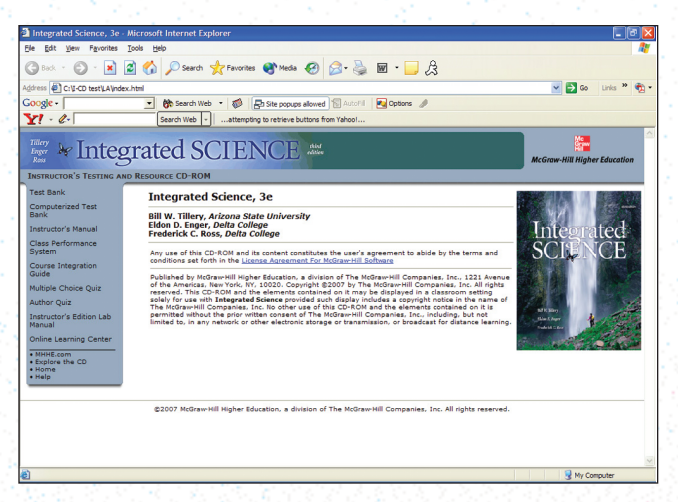

Test Online is a new service and gives you a place to easily administer your EZ Test created exams and quizzes online. The program is available for Windows and Macintosh environments. Also located on the Instructor's Testing and Resources CD-ROM are Word and PDF files of the test bank, the instructor's manual, the instructor's edition lab manual quizzes from the Online Learning Center, and personal response system questions. The Word files for the test bank, instructor's manual, Online Learning Center quizzes, and personal response system questions can be used in combination with the testbank software or independently.

# **Printed Supplementary Materials**

#### **Laboratory Manual**

The laboratory manual, written and classroom-tested by the authors, presents a selection of laboratory exercises specifically written for the interest and abilities of nonscience majors. Each lab begins with an open-ended "*Invitations to Inquiry,*" designed to pique student interest in the lab concept. This is followed by laboratory exercises that require measurement and data analysis for work in a more structured learning environment. When the laboratory manual is used with *Integrated Science,* students will have an opportunity to master basic scientific principles and concepts, learn new problem-solving and thinking skills, and understand the nature of scientific inquiry from the perspective of hands-on experiences. There is also an **instructor's edition lab manual** available on the *Integrated Science* Online Learning Center and Instructor's Testing and Resource CD-Rom.

#### **Transparencies**

A set of one hundred full-color transparencies features images from the text. The images have been modified to ensure maximum readability in both small and large classroom settings..